## 土木技Civil-CALS/Road-CALS <u>Ver2.5 更新情報</u>

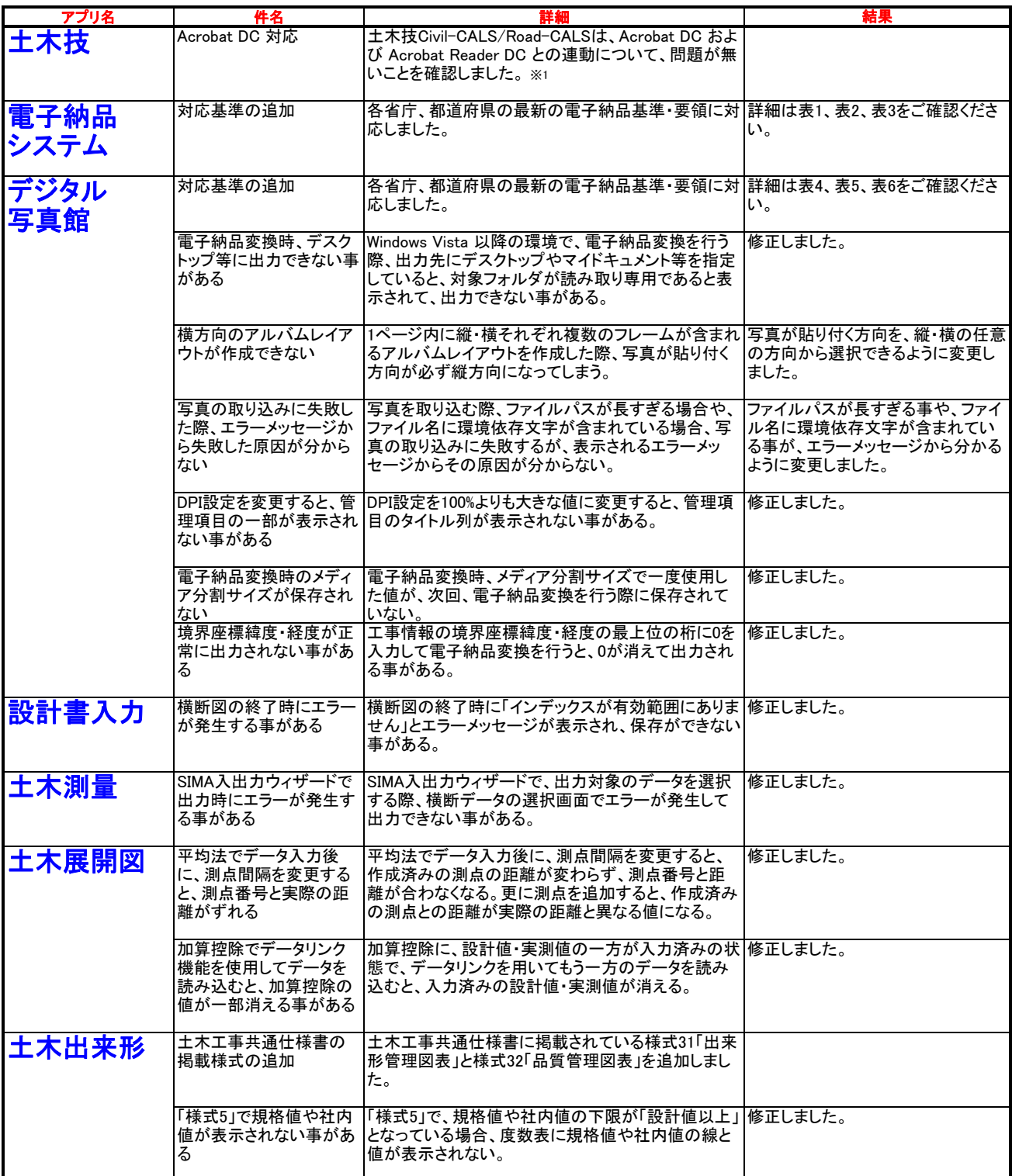

※1 Acrobat Reader DC と連動させる場合、Acrobat Reader DC の2015年10月29日版以降のアップデートを適用する必要があります。

## 土木技Civil-CALS/Road-CALS <u>Ver2.5 更新情報</u>

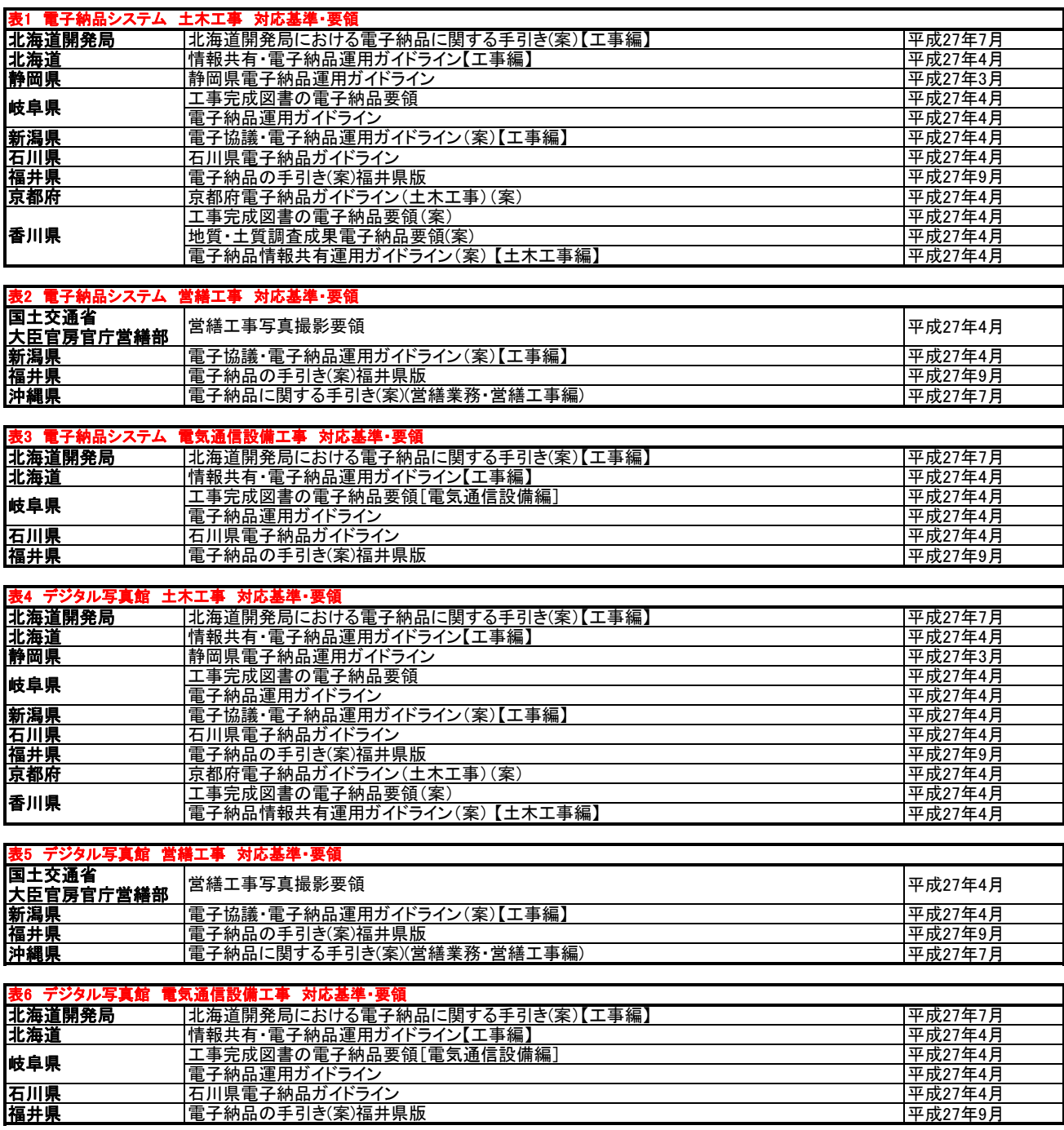